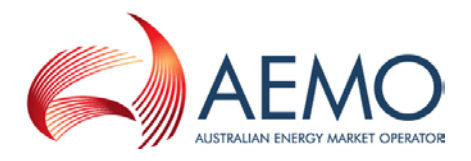

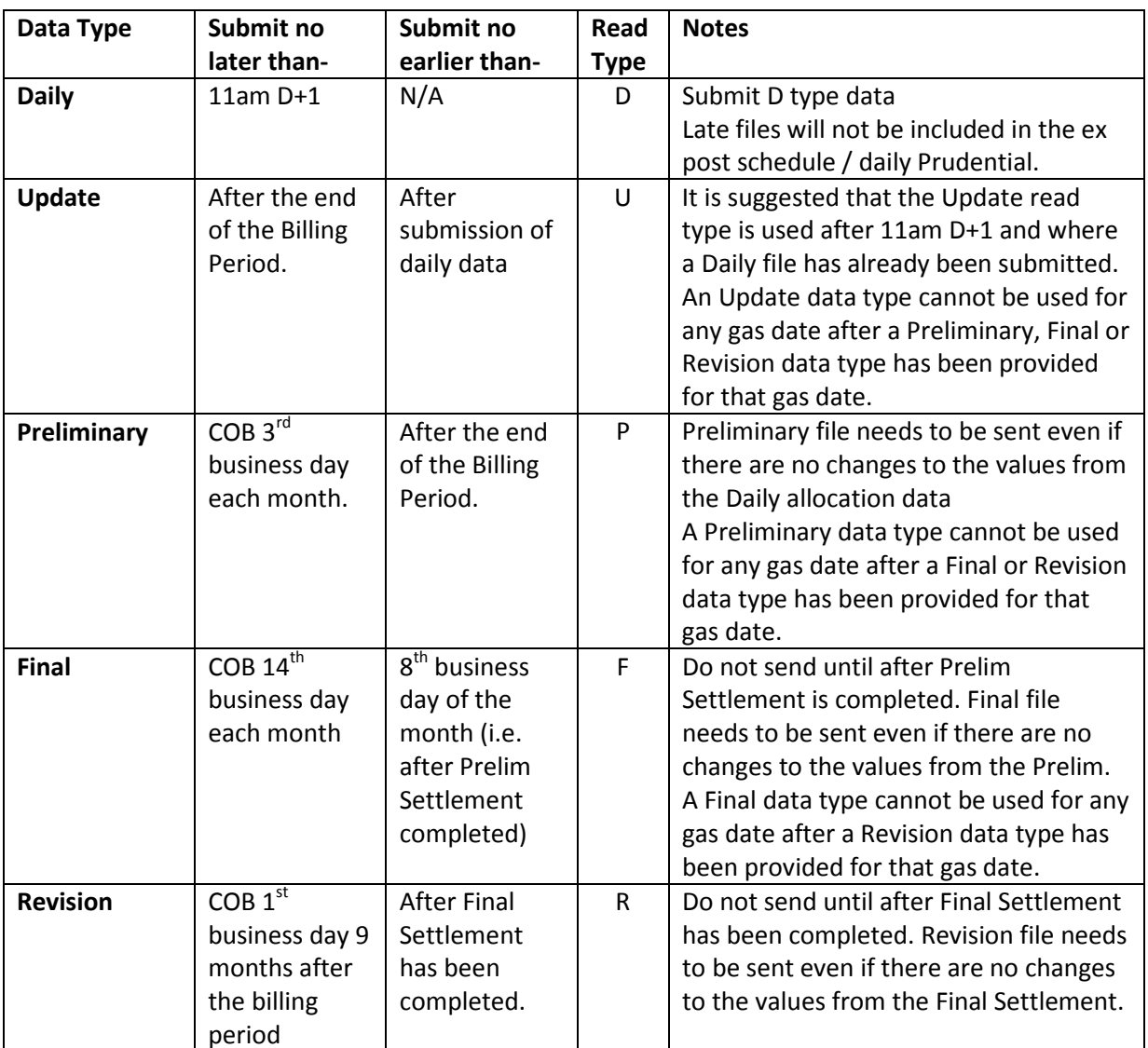

#### **(Allocations provided by Pipeline Operators or their Allocation Agents)**

Note: The STTM Calendar of dates for when files are required and when Settlements are performed is located here-

[http://www.aemogas.com.au/index.php?action=filemanager&folder\\_id=2363&pageID=9954&sectio](http://www.aemogas.com.au/index.php?action=filemanager&folder_id=2363&pageID=9954§ionID=9948) [nID=9948](http://www.aemogas.com.au/index.php?action=filemanager&folder_id=2363&pageID=9954§ionID=9948)

The STTM Calendar should be referred to for dates of when files should be sent through. During Market Trial email and phone reminders have been given however once the STTM goes live the reminders will not be issued.

The facility allocation file and the MOS step allocation file must be received by relevant the cut-off time.

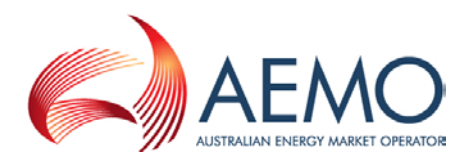

## **Impact of Late Files**

Late Daily files will cause a default to be used for that day for those allocations. This will potentially impact the determination of the ex post market price.

The next day's prudential run will allow the inclusion of the late allocation files from the previous business day.

Late Settlement *(the rules term this a billing period allocation statement)* files (Prelim, Final or Revision) may cause delays in processing the RMO files for the Network allocations and the processing of RFS allocations. If the files are considerably late the allocations may not be used in that particular Settlement.

## **Technical Specifications for Files**

Participants must adhere to the transaction definitions for the allocation files as set out in the *STTM Participant Build Pack*:

- Facility Allocation is set out in s4.5, and
- MOS Step Allocation is set out in s4.7.

Further detail of the validations applied to allocation data transactions can be found in the *Participant Build Pack Business Validations Addendum*:

- Facility Allocation is set out in s2.7, and
- MOS Step Allocation is set out in s2.9.

If you don't have a copy of the *STTM Participant Build Pack* or the *Participant Build Pack Business Validations Addendum* then please contact the AEMO Help desk.

The process for preparing a facility allocation file is outlined in the *Technical Guide to the STTM:*

- Facility Allocation is set out in s11.1, and
- MOS Step Allocation is set out in s9.3.1.

The *Technical Guide to the STTM* can be found on the AEMO website at

[http://www.aemogas.com.au/index.php?action=filemanager&folder\\_id=2352&pageID=9954&sectio](http://www.aemogas.com.au/index.php?action=filemanager&folder_id=2352&pageID=9954§ionID=9948) [nID=9948](http://www.aemogas.com.au/index.php?action=filemanager&folder_id=2352&pageID=9954§ionID=9948)

# **File Upload Difficulty**

If a file has failed to upload correctly, after checking the file is of the correct format, the AEMO Help Desk can be contacted on [gas.helpdesk@aemo.com.au](mailto:gas.helpdesk@aemo.com.au) for assistance during business hours. After hours support can be reached if necessary by dialling 1300 300 295, and selecting option 3, then option 3.

### **STTM Rule References**

Key STTM Rule regarding provision of Facility Allocations is 419.

### **STTM Procedure References**

Key STTM Procedure references for provision of Facility Allocations are 7.2.1 and 7.2.2.